## **QMP031**

**Lokalna licenca za dodatek GSDML za nastavljanje parametrov**

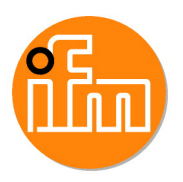

**moneo configure PLC tools LIC**

za uporabo z datotekami GSDML ifm z IO-Link masterji tiipa AL140x in od AL1304 do AL1307

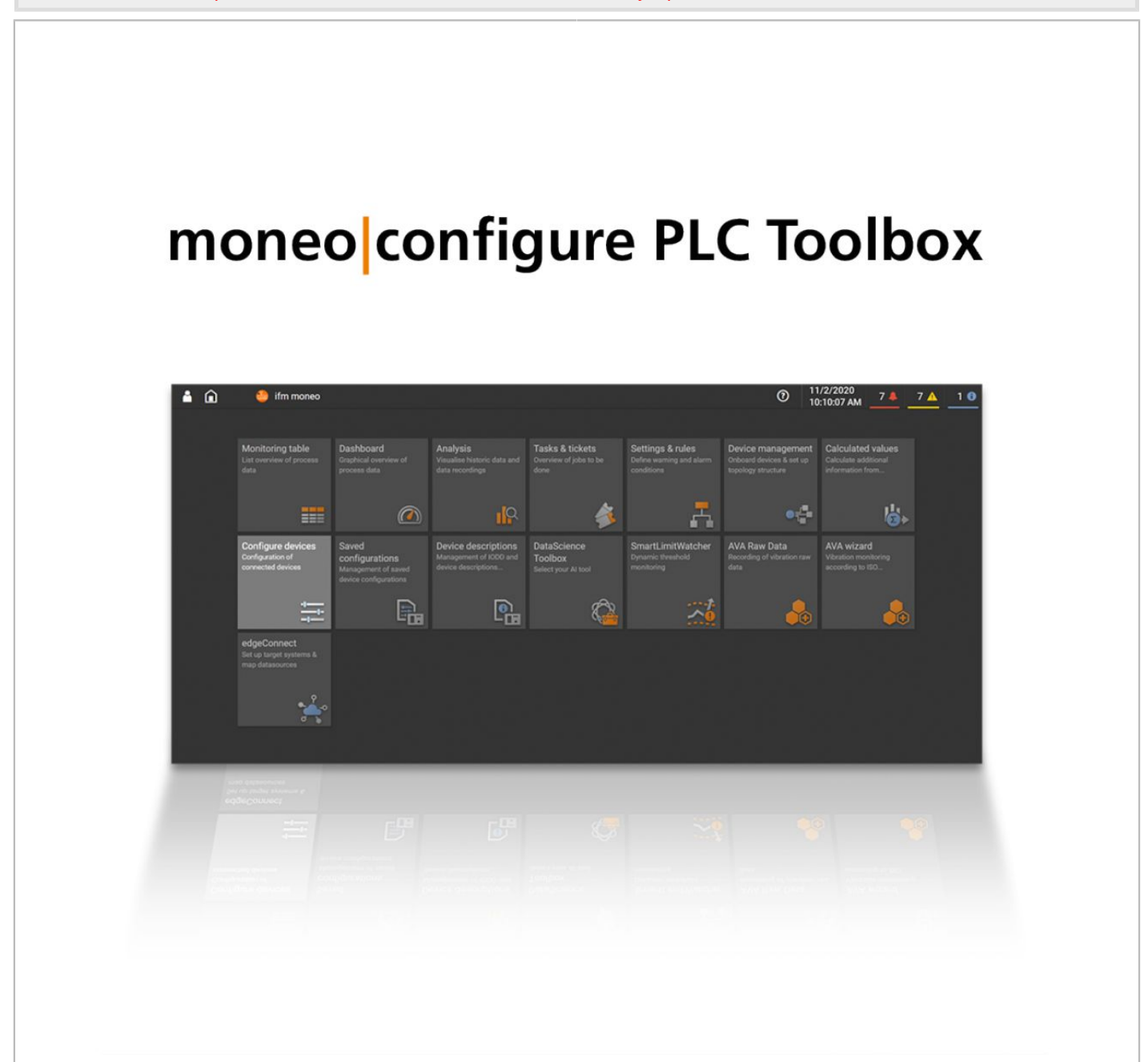

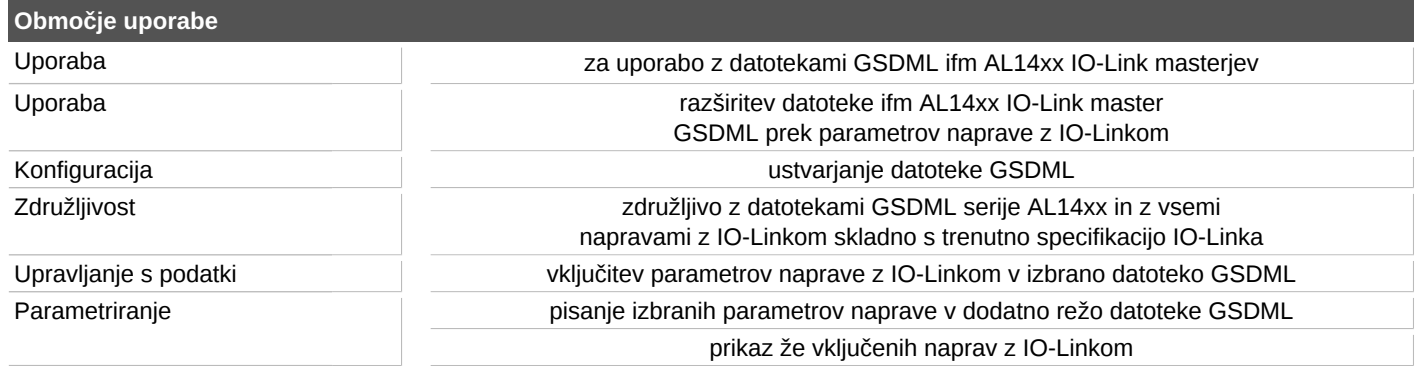

## **QMP031**

## **Lokalna licenca za dodatek GSDML za nastavljanje parametrov**

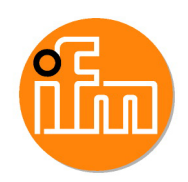

 $\mathcal{L}_{\mathrm{L}}$ 

**moneo configure PLC tools LIC**

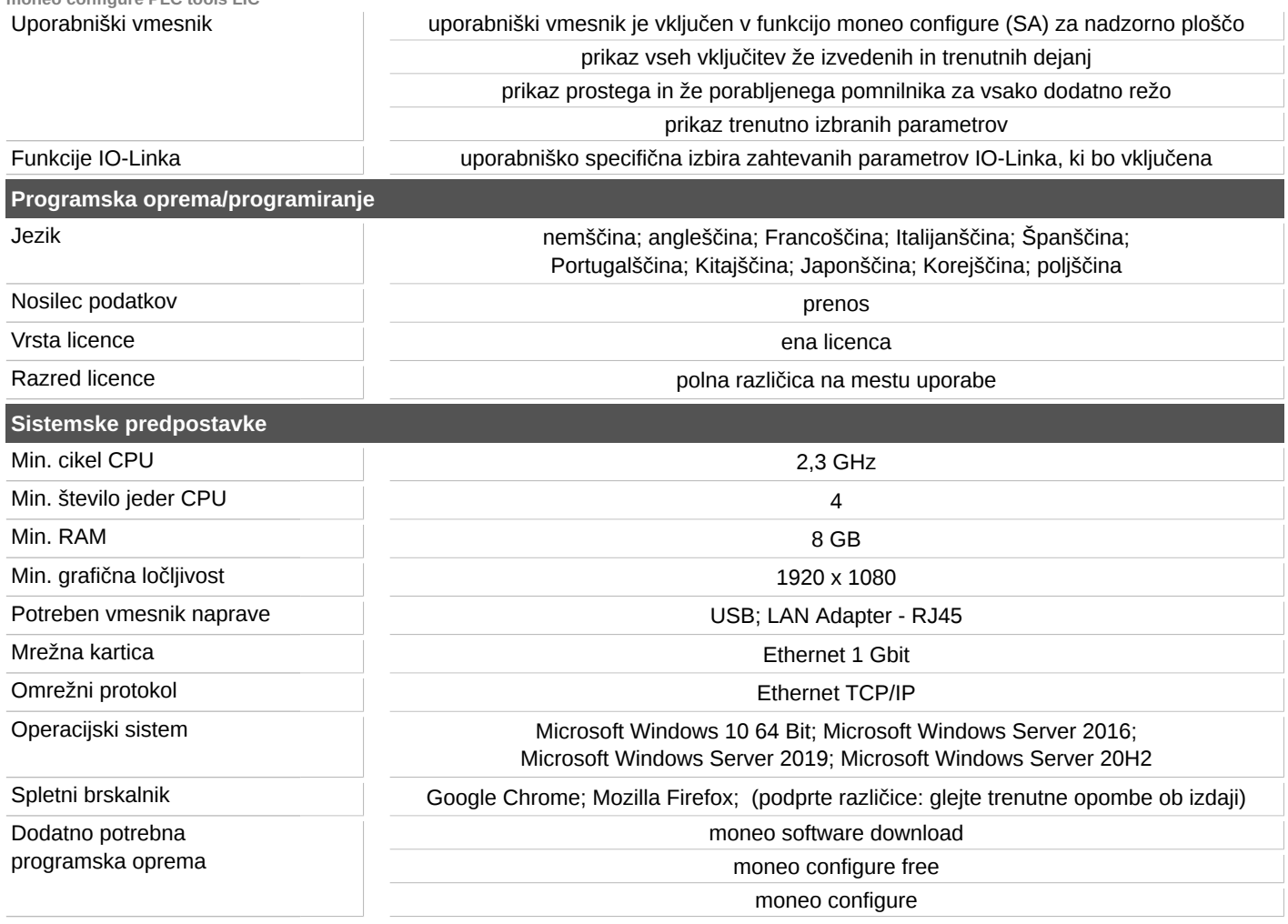